**,我们的人们就是这么办理,这么办理是2024年已要** 

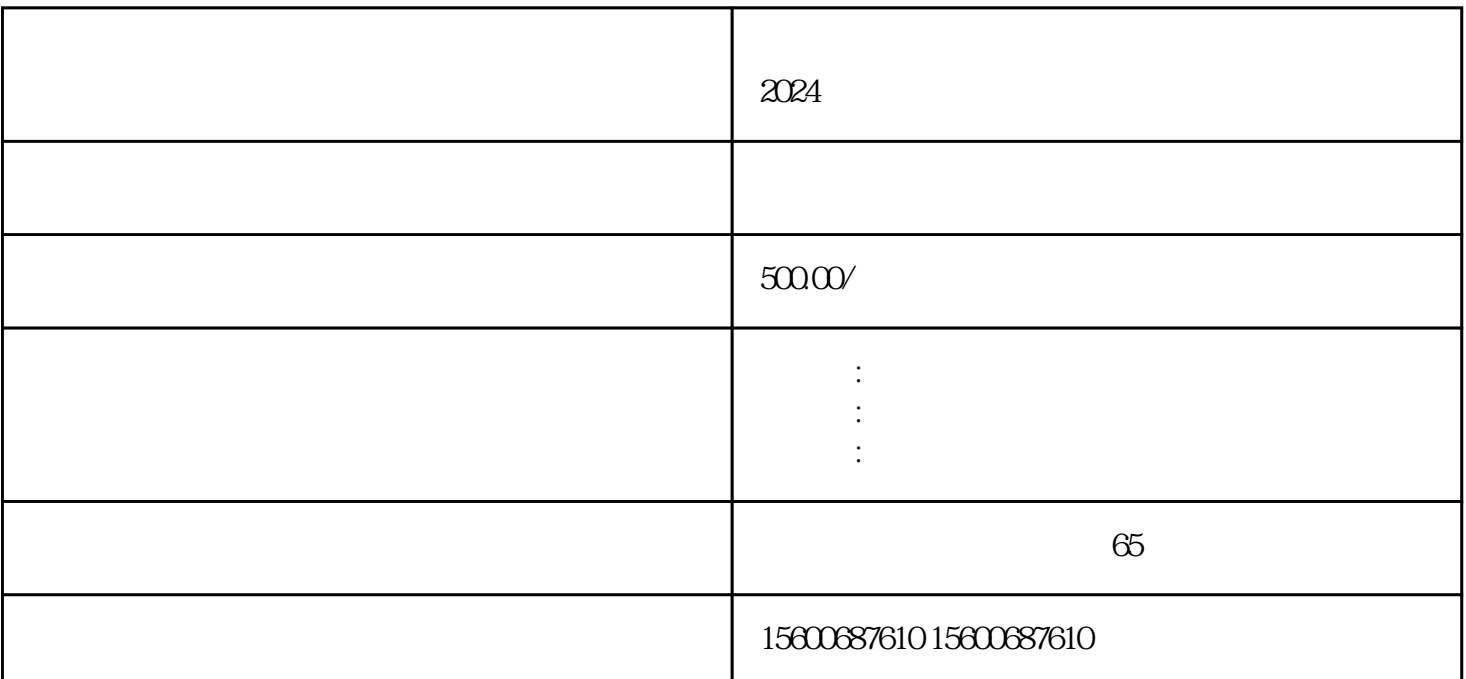

 $1$ 

 $7$ 

 $4$ 

2, experiment  $2$ 

 $5$ 

 $6\,$ 

 $3$